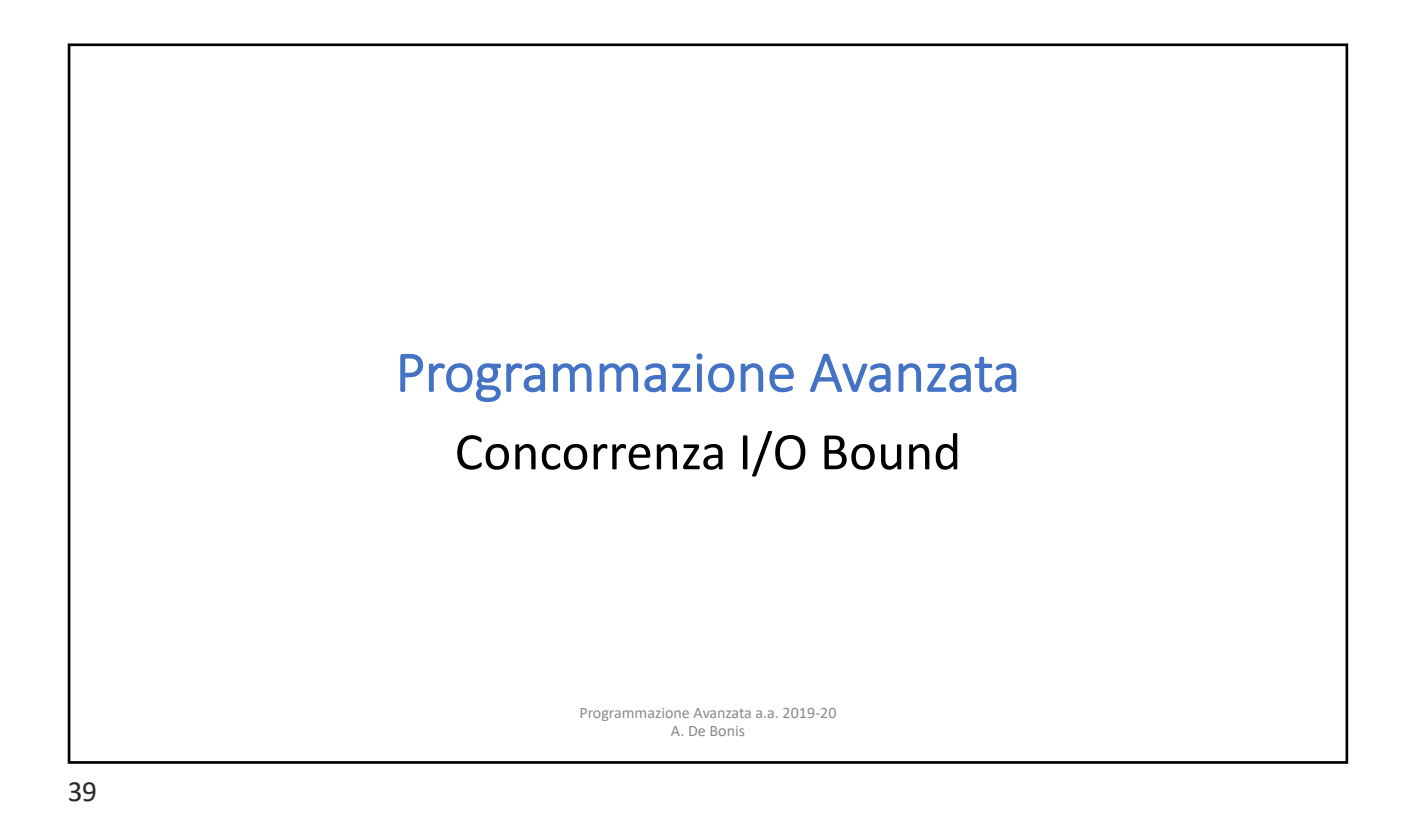

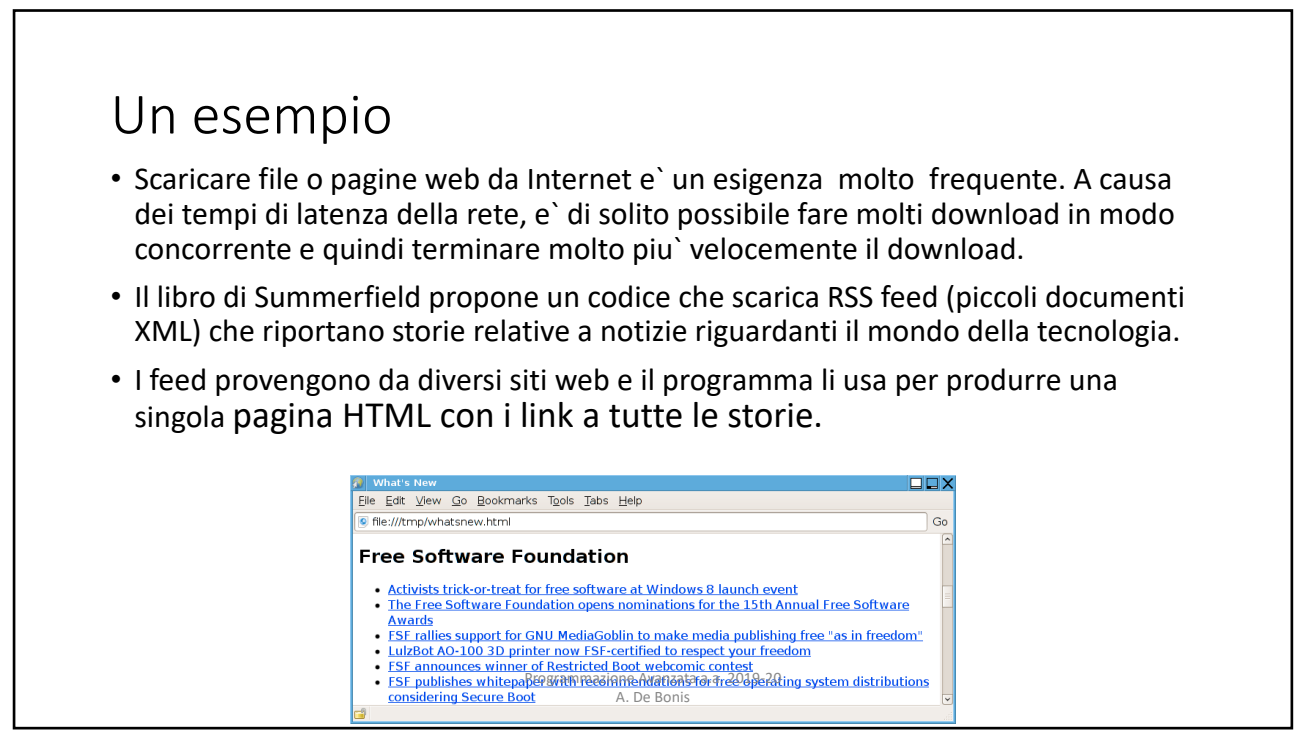

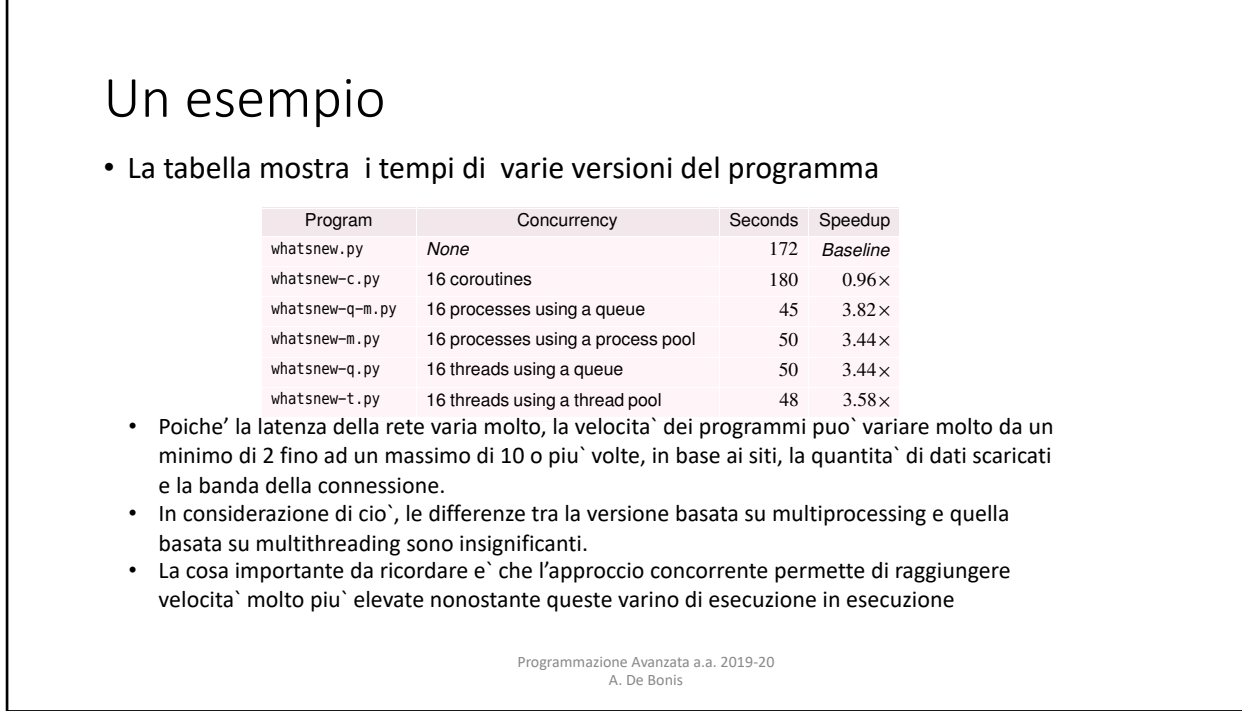

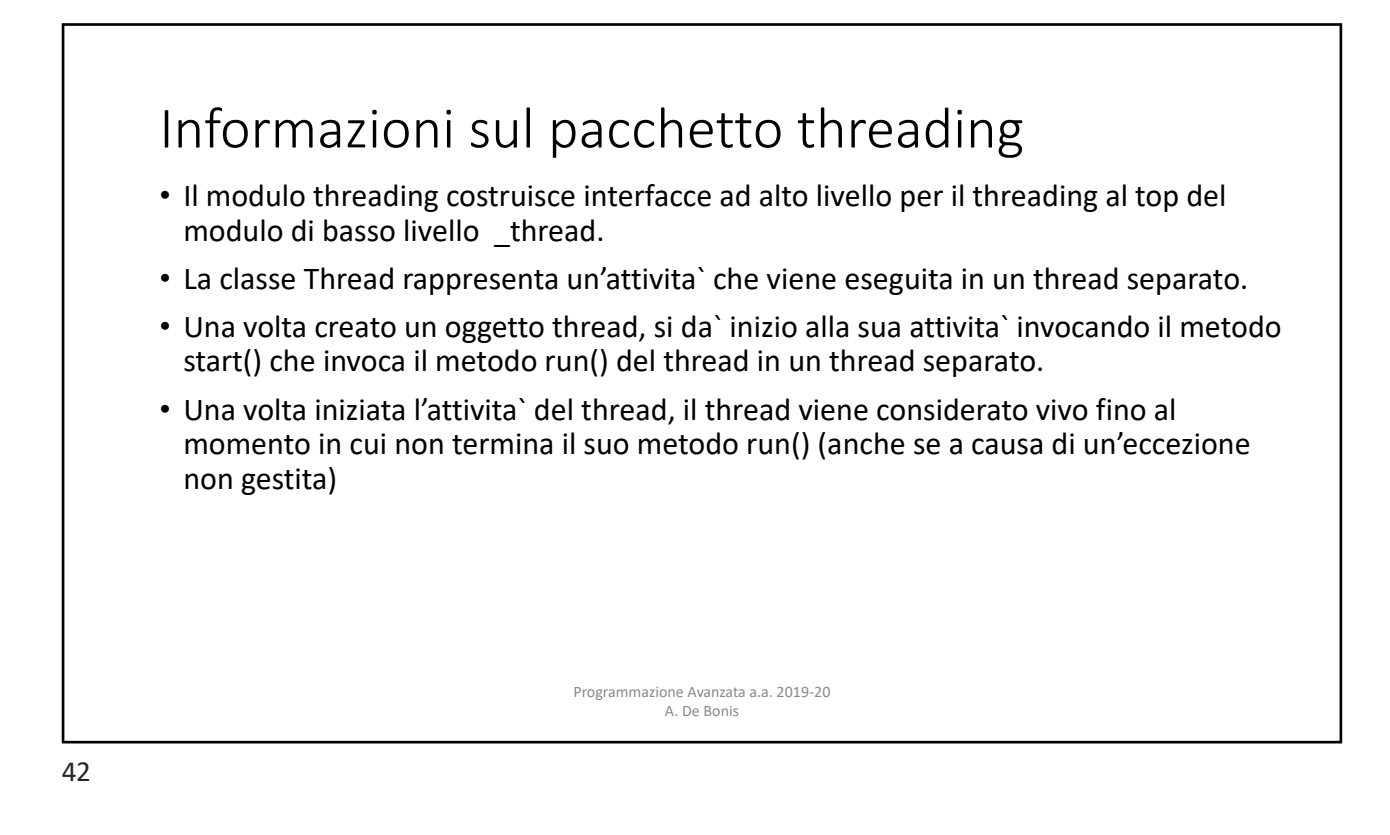

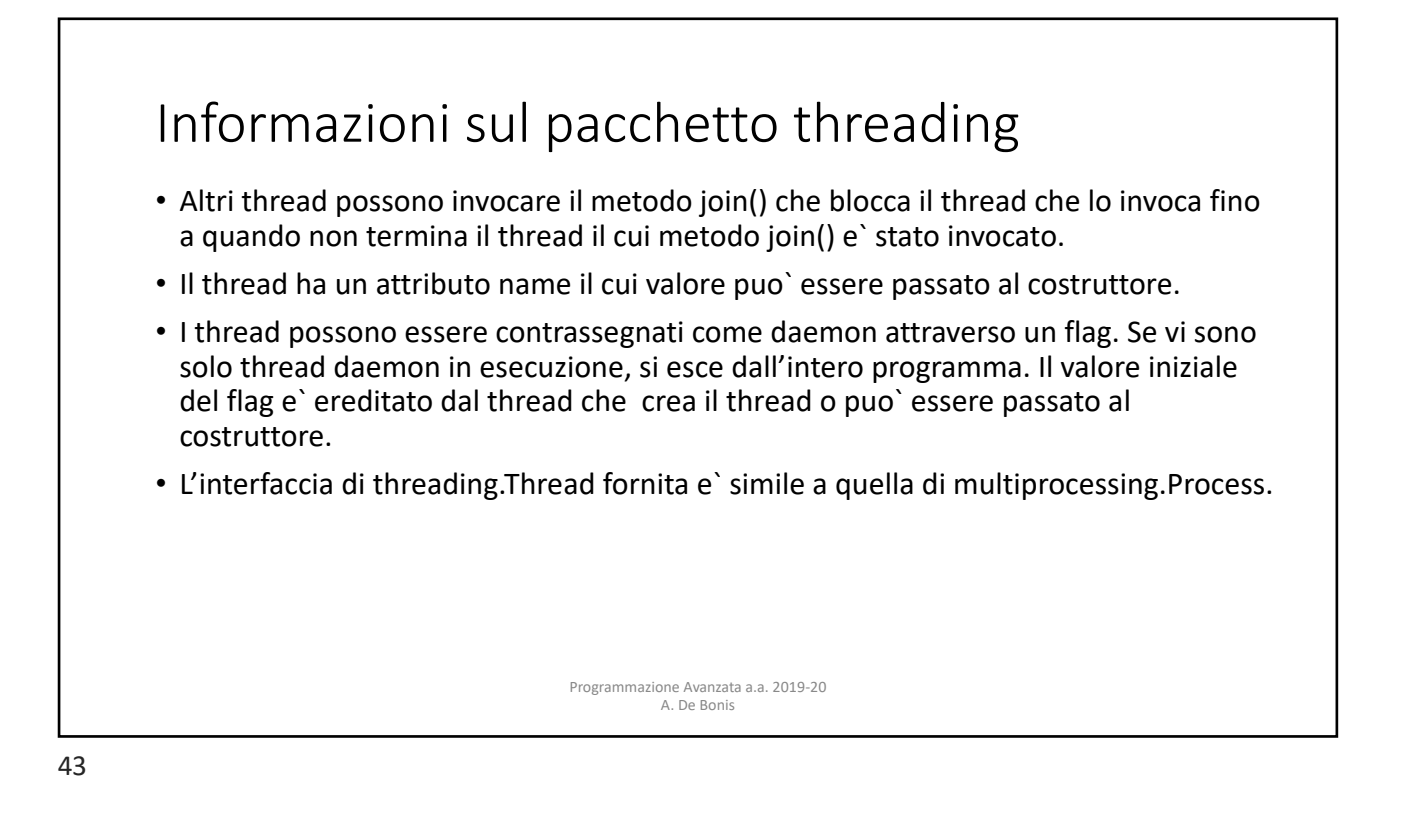

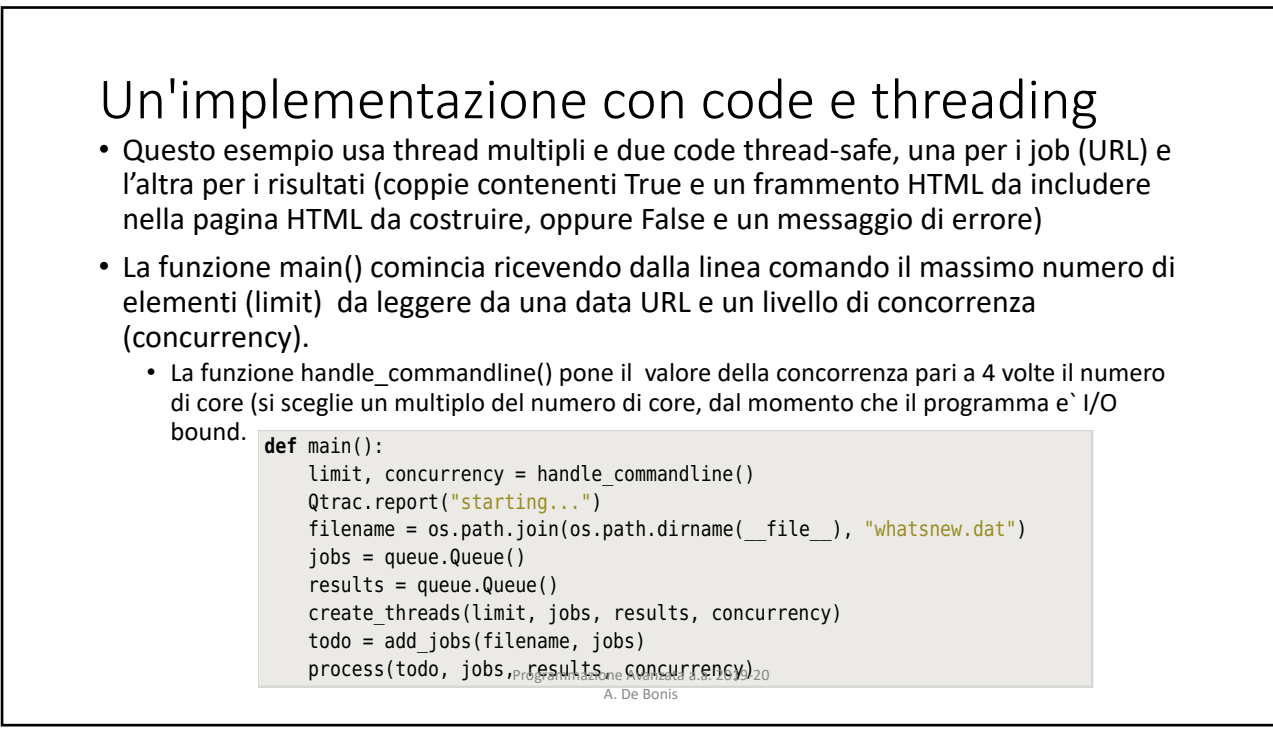

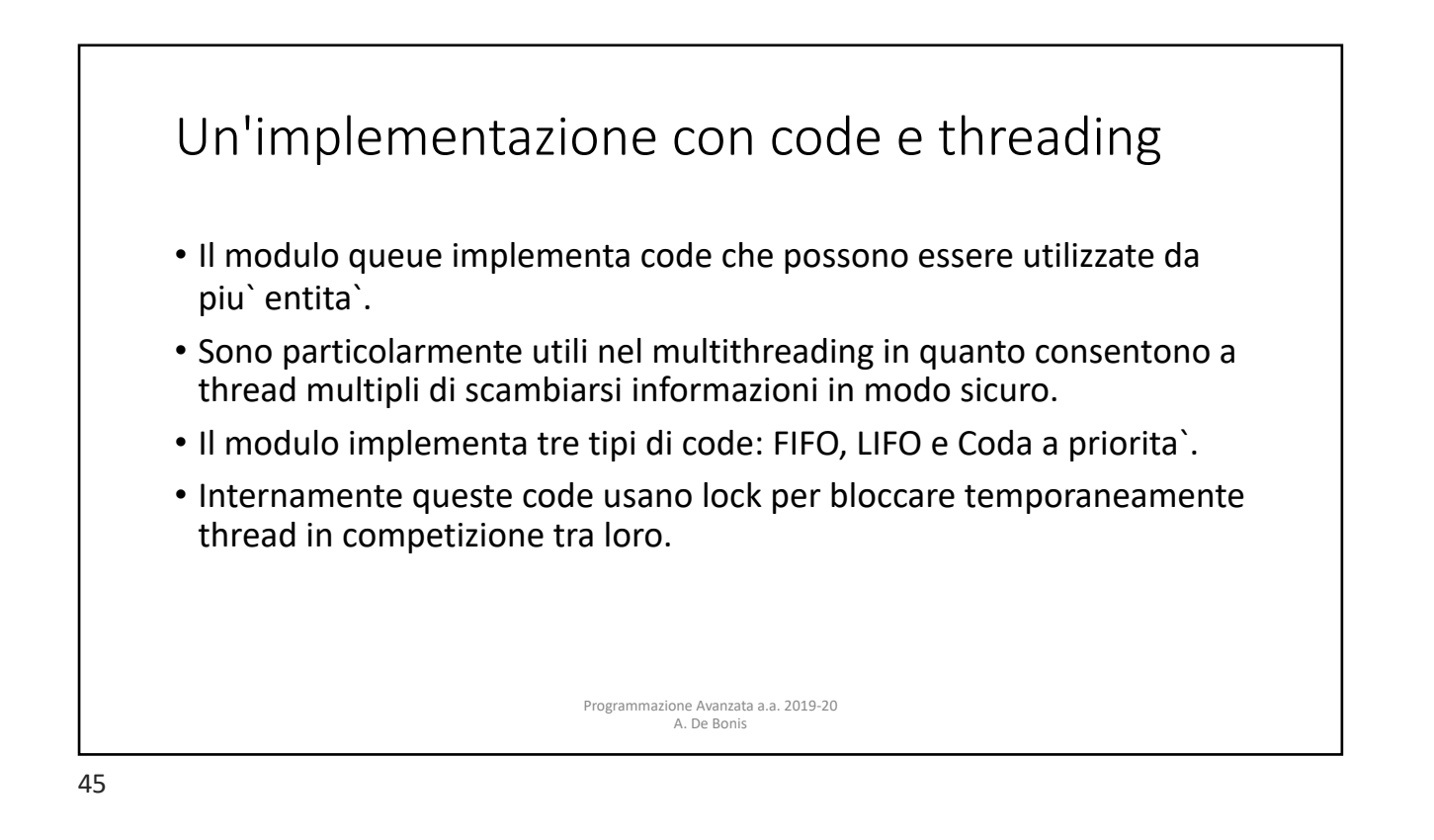

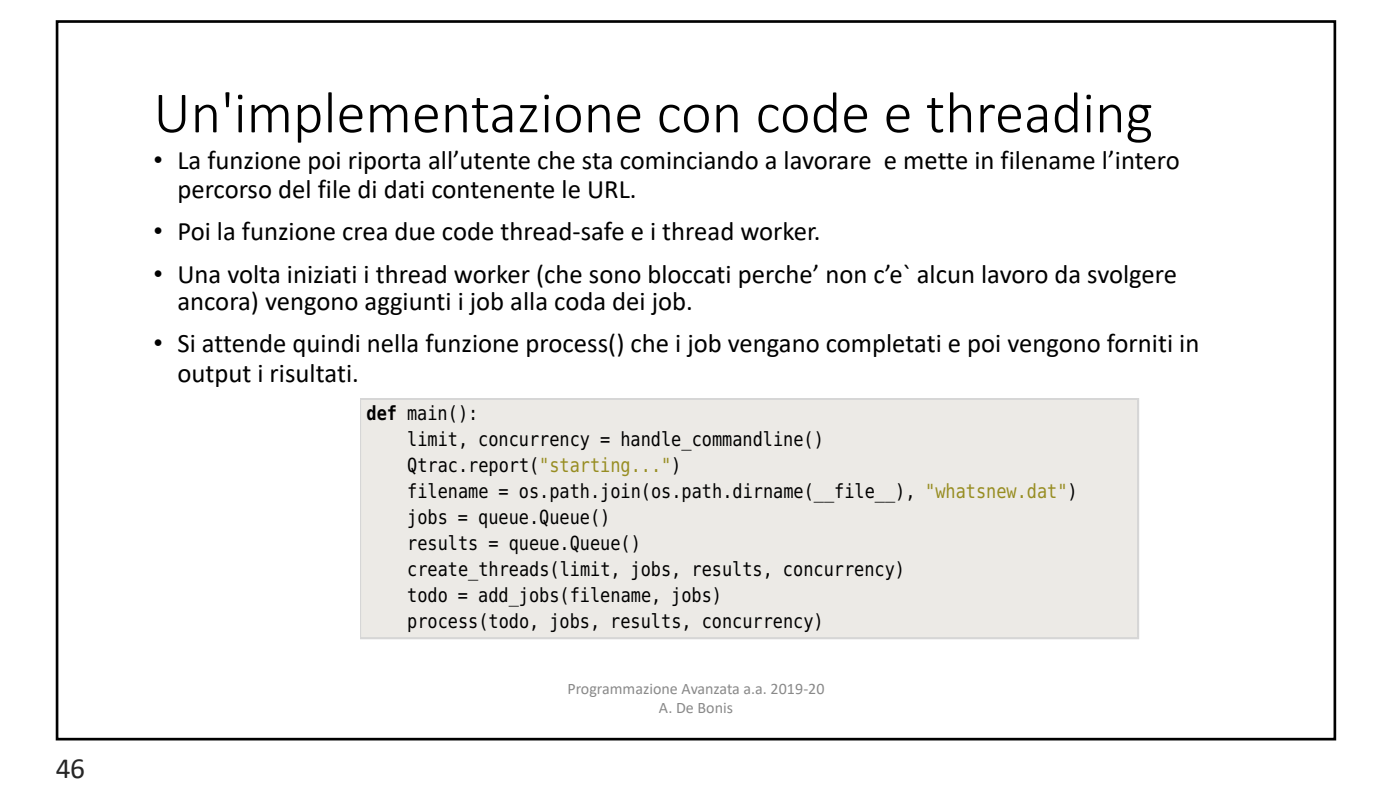

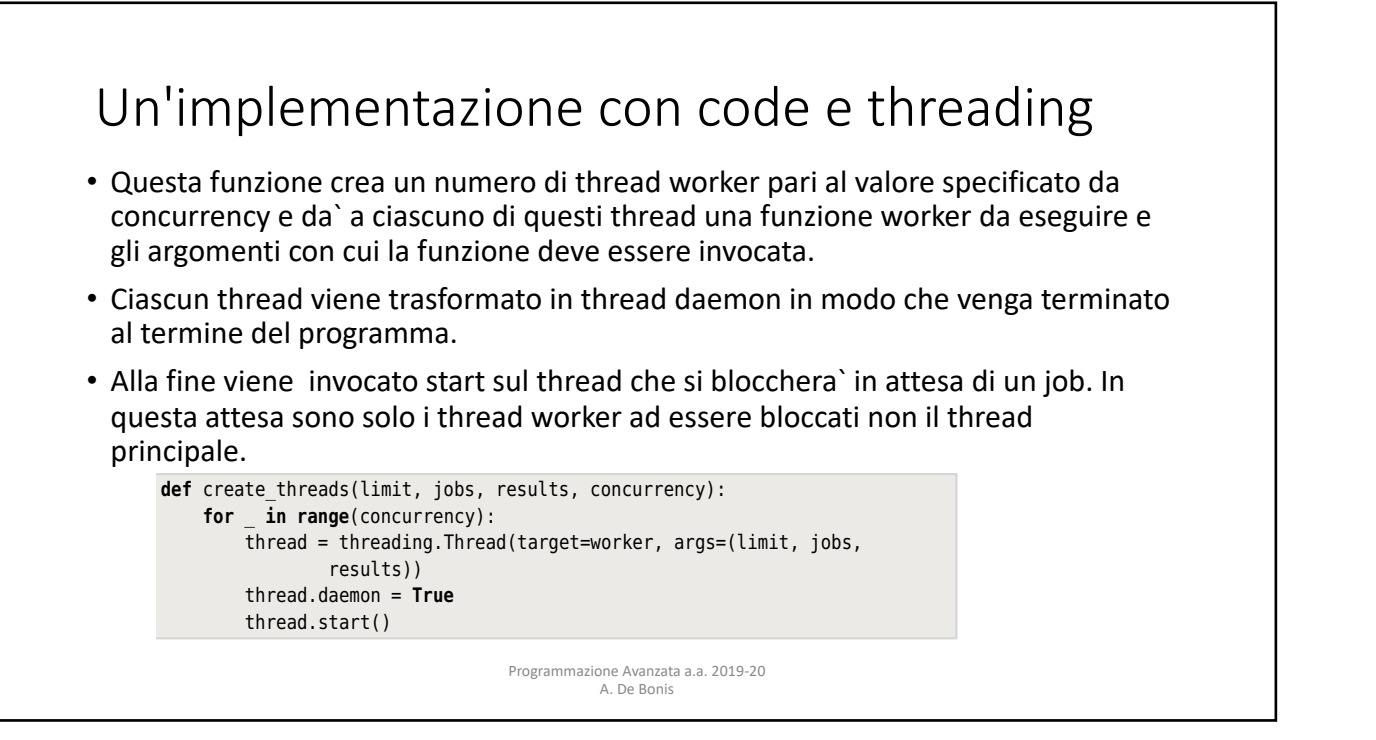

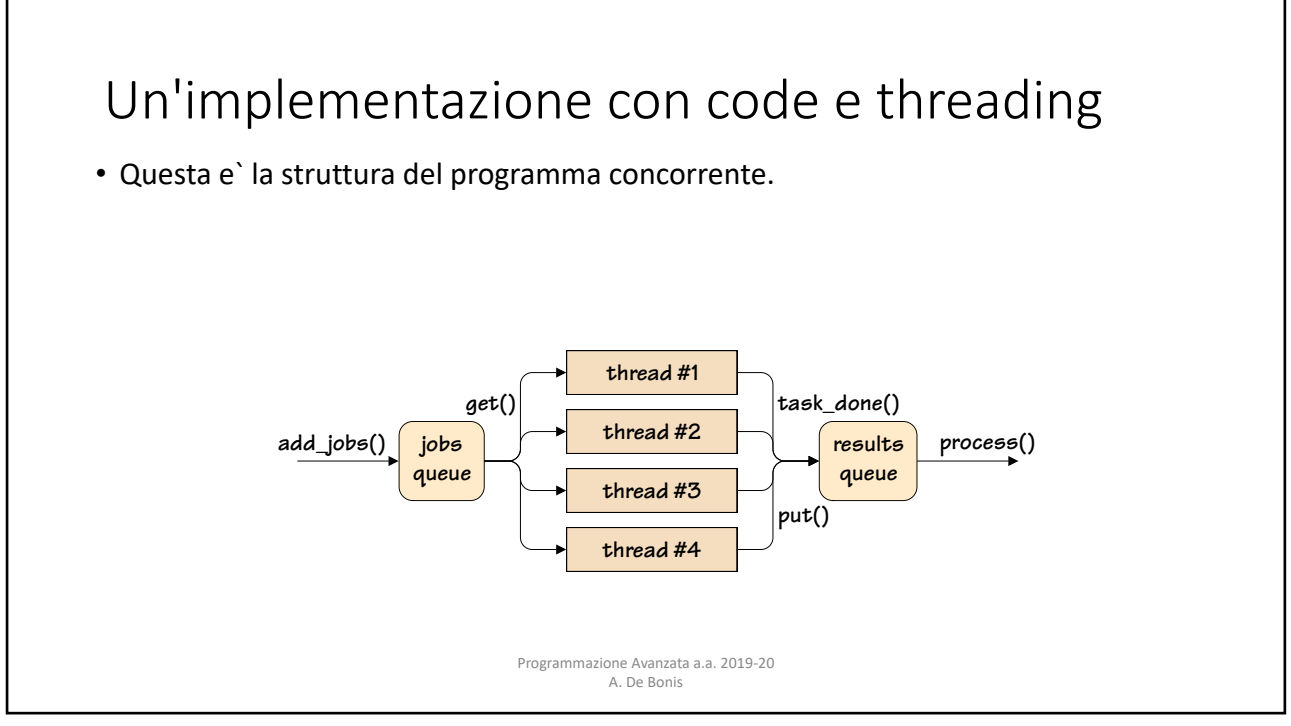

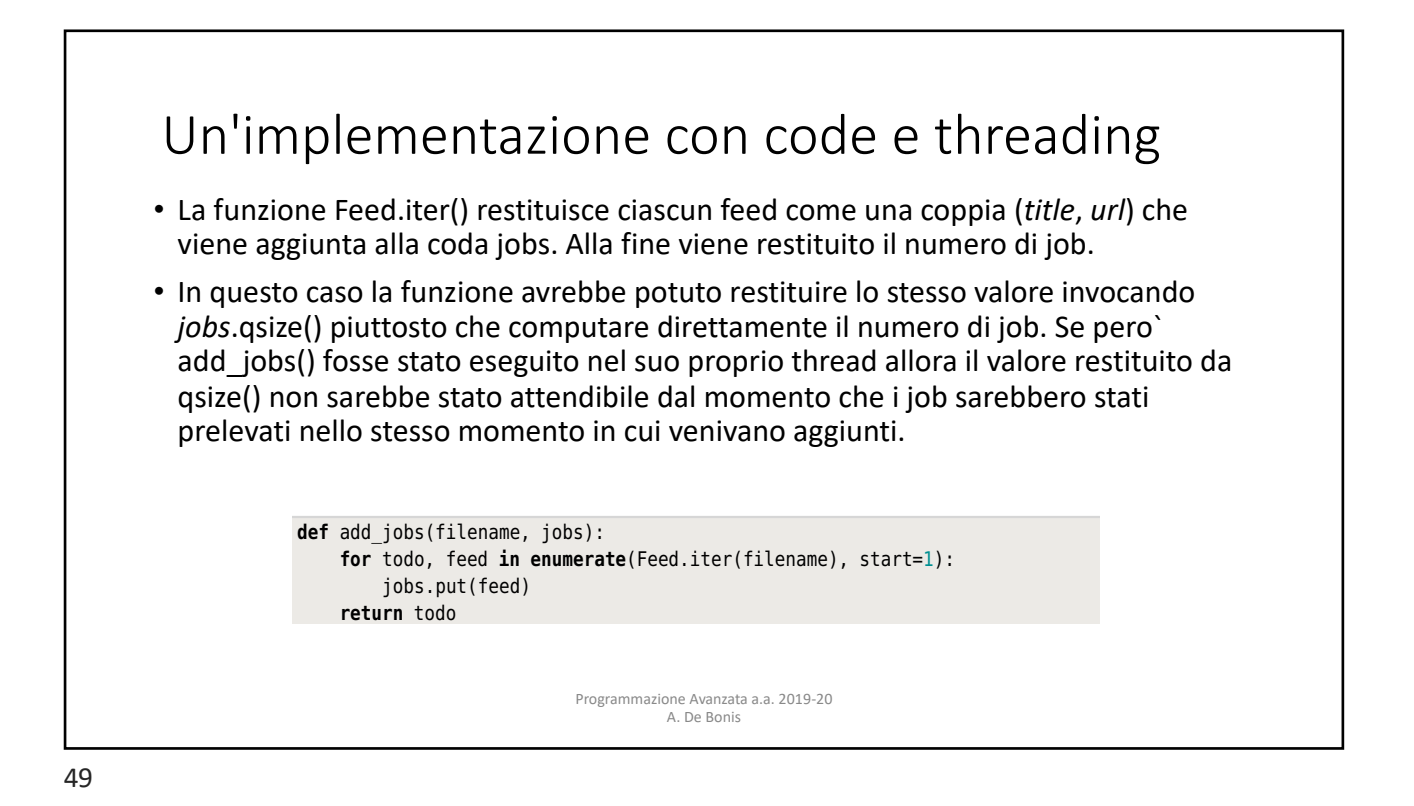

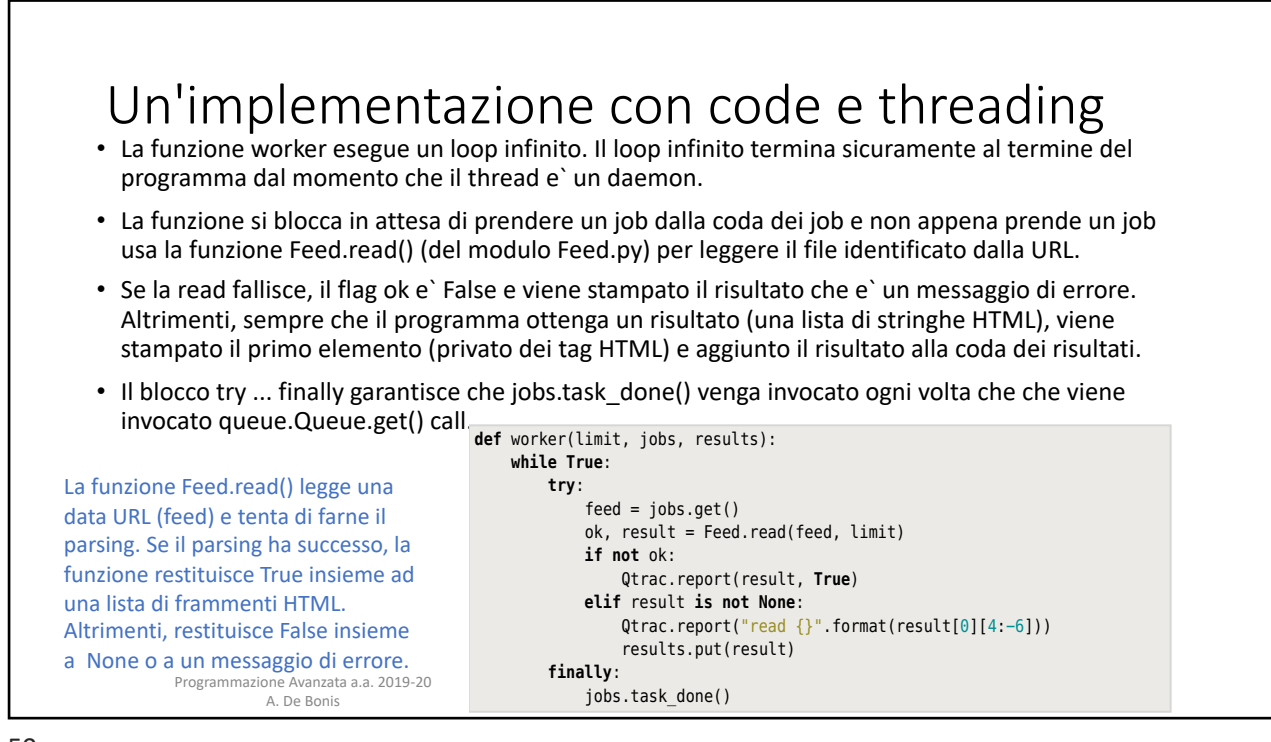

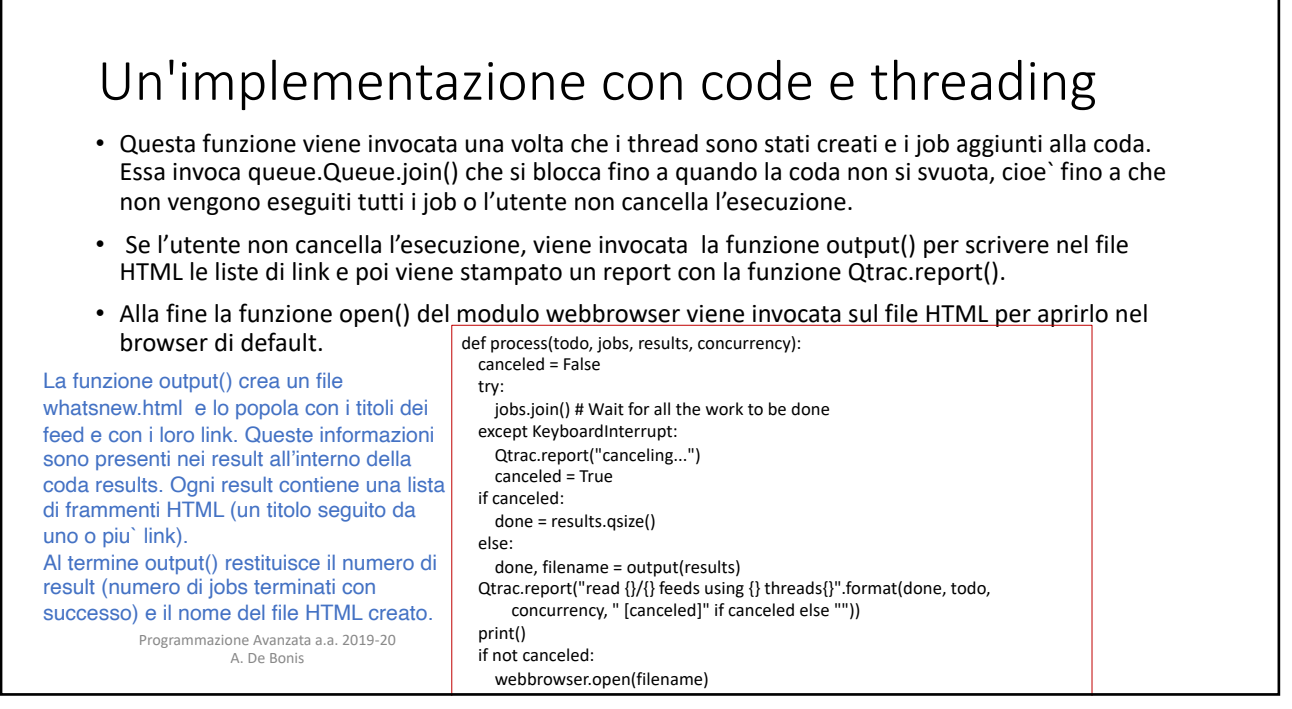

## Un'implementazione che usa Futures e threading • La funzione main crea un insieme di future inizialmente vuoto e poi crea un esecutore di un pool di thread che lavora allo stesso modo di un esecutore di un pool di processi. • Per ogni feed, viene creato un nuovo future invocando il metodo concurrent.futures.ThreadPoolExecutor.submit() che eseguira` la funzione Feed.read() sulla URL 162 *Chapter 4. High-Level Concurrency in Python* del feed e restituira` al piu` un numero di link pari a limit. **def** main(): limit, concurrency = handle\_commandline() Qtrac.report("starting...") filename = os.path.join(os.path.dirname( file ), "whatsnew.dat") futures = **set**() **with** concurrent.futures.ThreadPoolExecutor( max\_workers=concurrency) **as** executor: **for** feed **in** Feed.iter(filename): future = executor.submit(Feed.read, feed, limit) futures.add(future) done, filename, canceled = process(futures) **if** canceled: executor.shutdown() Qtrac.report("read {}/{} feeds using {} threads{}".format(done, **len**(futures), concurrency, " [canceled]" **if** canceled **else** "")) **print**() **if not** canceled: **IT NOT CANCELEG:** Programmazione Avanzata a.a. 2019-20<br> **webbrowser.open(filename)** A. De Bonis

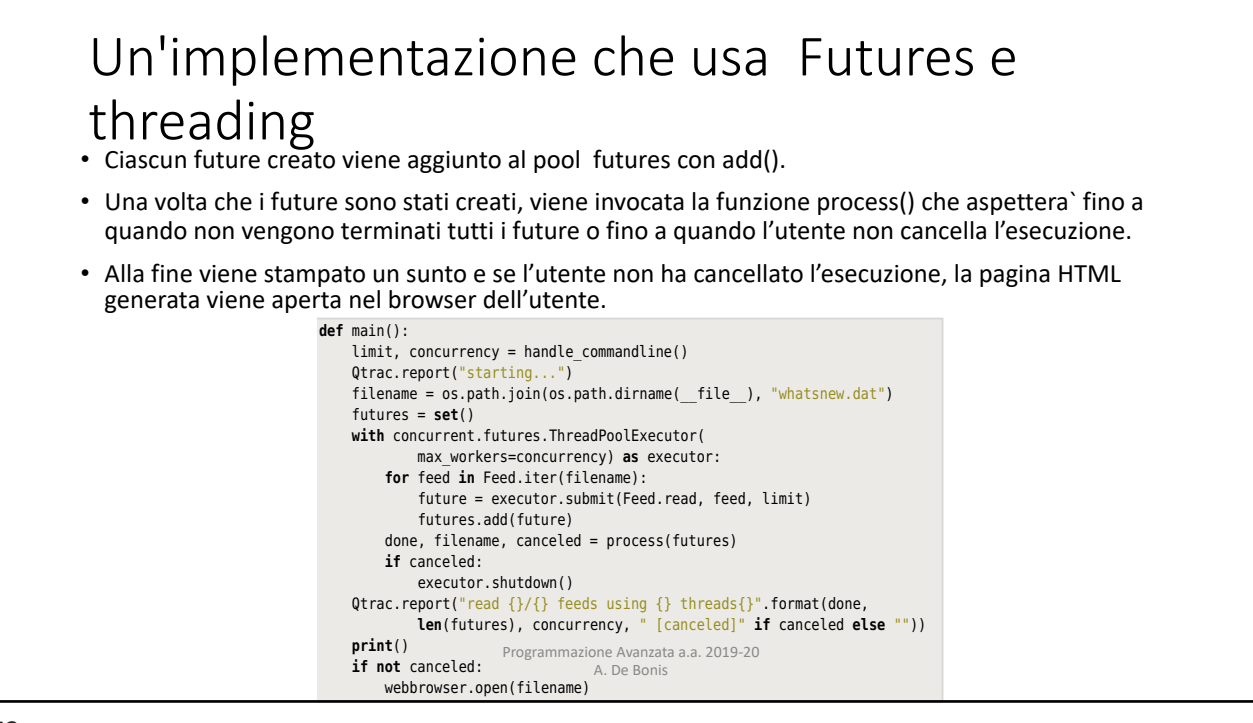

## nentazione che usa Future: HTML page is opened in the user's web browser. a summary of results is printed, and if the user didn't cancel, the generated Un'implementazione che usa Futures e **def** process(futures): threading

- Questa funzione scrive l'inizio del file per aspettare che il lavoro venga fatto. WILD OPEN II HTML e poi invoca la funzione wait for()
- Se l'utente non cancella l'esecuzione, la *interente del l'alti* **if the canceled of canceled the canceledies**<br>**funzione itera sui risultati (le coppie gia**` file.write(" una lista (che consiste di titoli, ciascuno if not c descritte) e per quelli che contengono seguito da uno o piu` link) gli elementi della lista vengono scritti nel file HTML.
- Se l'utente cancella l'esecuzione, la funzione calcola semplicemente quanti feed sono stati letti con successo.
- In ogni caso, la funzione restituisce il numero di feed letti, il nome del file e True o False a seconda che l'utente abbia cancellato o meno l'esecuzione.

```
Programmazione Avanzata a.a. 2019-20 
             A. De Bonis
```

```
 filename = os.path.join(tempfile.gettempdir(), "whatsnew.html")
 filename = os.path.join(tempfile.gettempdir(), "whatsnew.html")
    with open(filename, "wt", encoding="utf-8") as file:
with open(filename, "wt", encoding="utf-8") as file:
file.write("<!doctype html>\n")
            force for \alpha results = wait for(futures)
                              ww.it-ebooks.info
                           canceled = False
                          done = 0
                               file.write("<html><head><title>What's New</title></head>\n")
                               file.write("<br/>body><h1>What's New</h1>\n")
                               if not canceled:
                                    for result in (result for ok, result in results if ok and
                    area is not None): 4.2. I/O-Bound Concurrency 163. I/O-Bound Concurrency 163. I/O-Bound Concurrency 163. I/O-Bound Concurrency 163. I/O-Bound Concurrency 163. I/O-Bound Concurrency 163. I/O-Bound Concurrency 163. I
                                         done += 1www.it-ebooks.info
 done = sum(1 for ok, result in results if ok and result is not
                                         for item in result:
                                               file.write(item)
                               else:
                                                  None)
                               file.write("</body></html>\n")
                          return done, filename, canceled
```
## Un'implementazione che usa Futures e threading one che usal futures e **def** wait\_for(futures):

- Questa funzione itera sui future, bloccandosi fino a quando uno di essi non termina o e` cancellato.
- Una volta ricevuto un future la funzione riporta un errore o un successo e in entrambi i casi appende il Booleano e il risultato (una lista di stringhe o una stringa errore ) ad una lista di risultati.

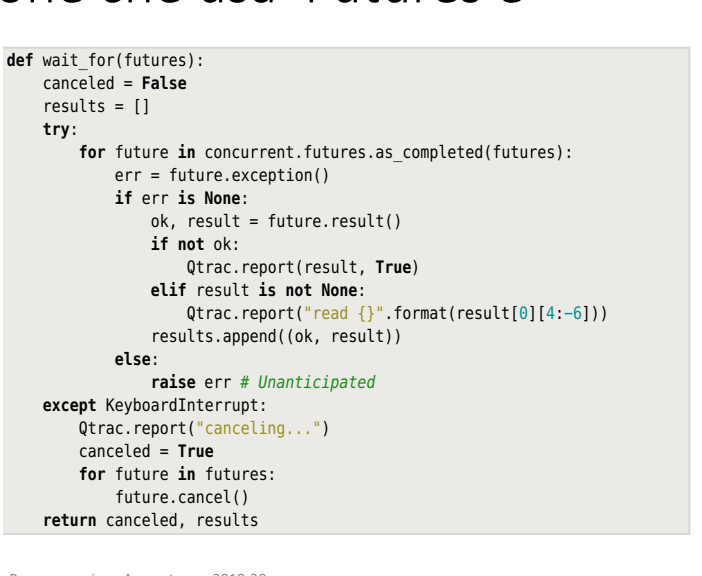

None 2-tuples), and for those with lists (which consist of a title followed by one or

 $\Gamma$ Once a function reports and function reports and  $\Lambda$  De Bonic Programmazione Avanzata a.a. 2019-20 A. De Bonis

of strings or an error string) to a list of results.

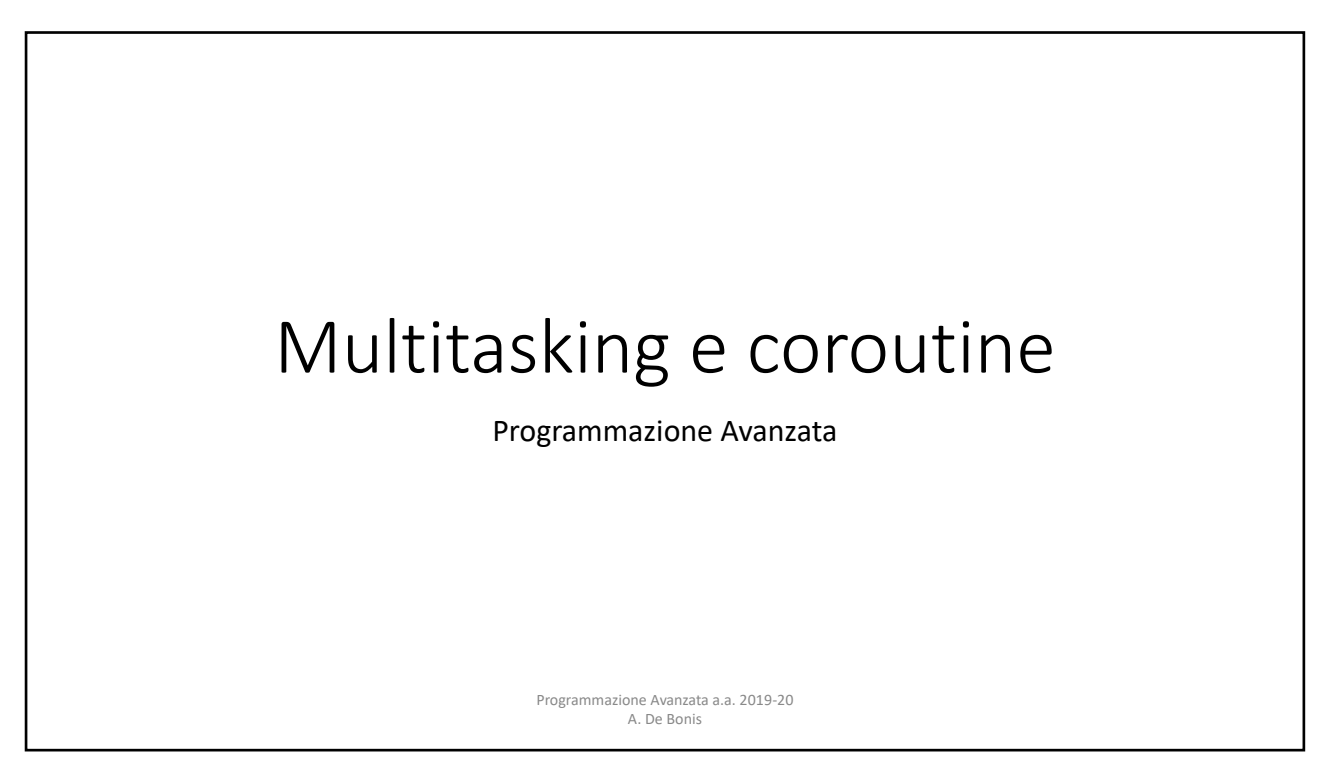

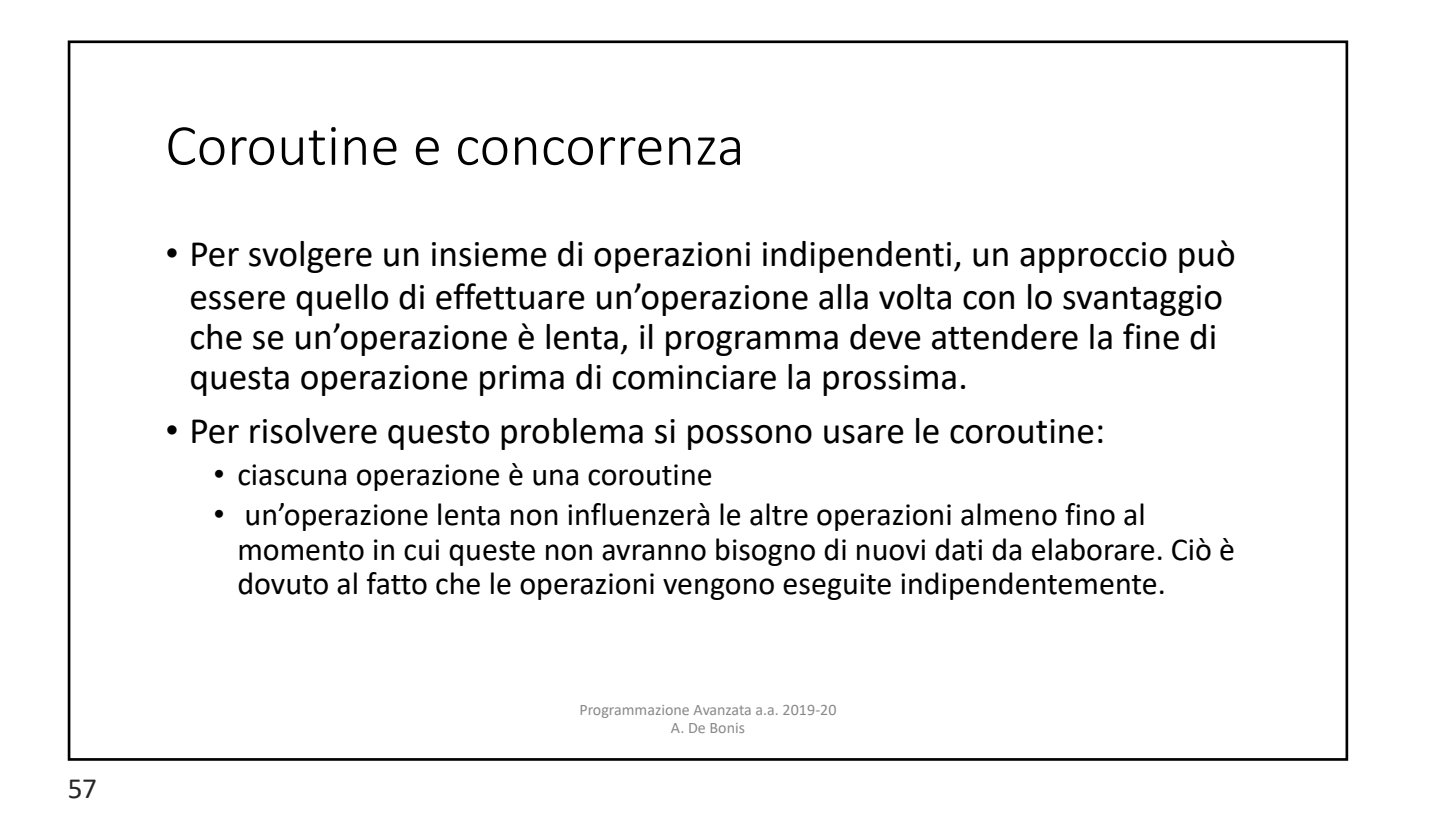

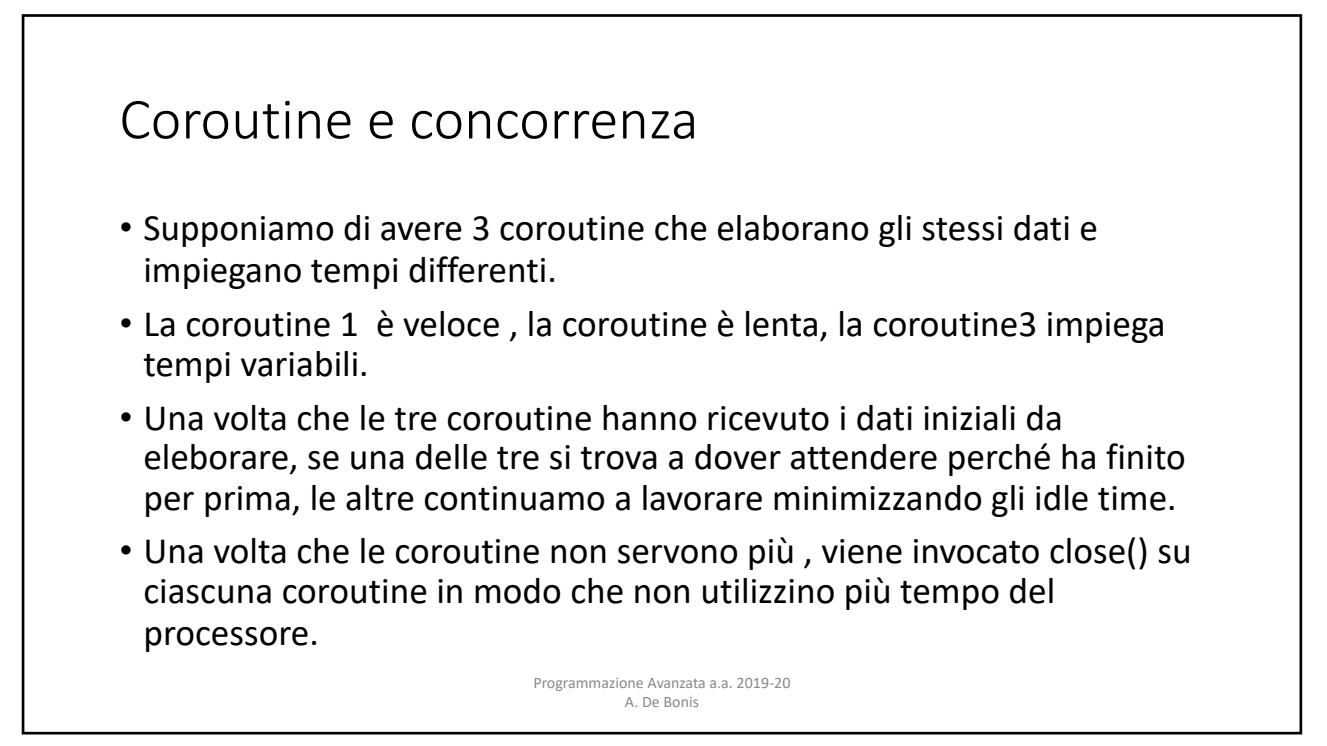

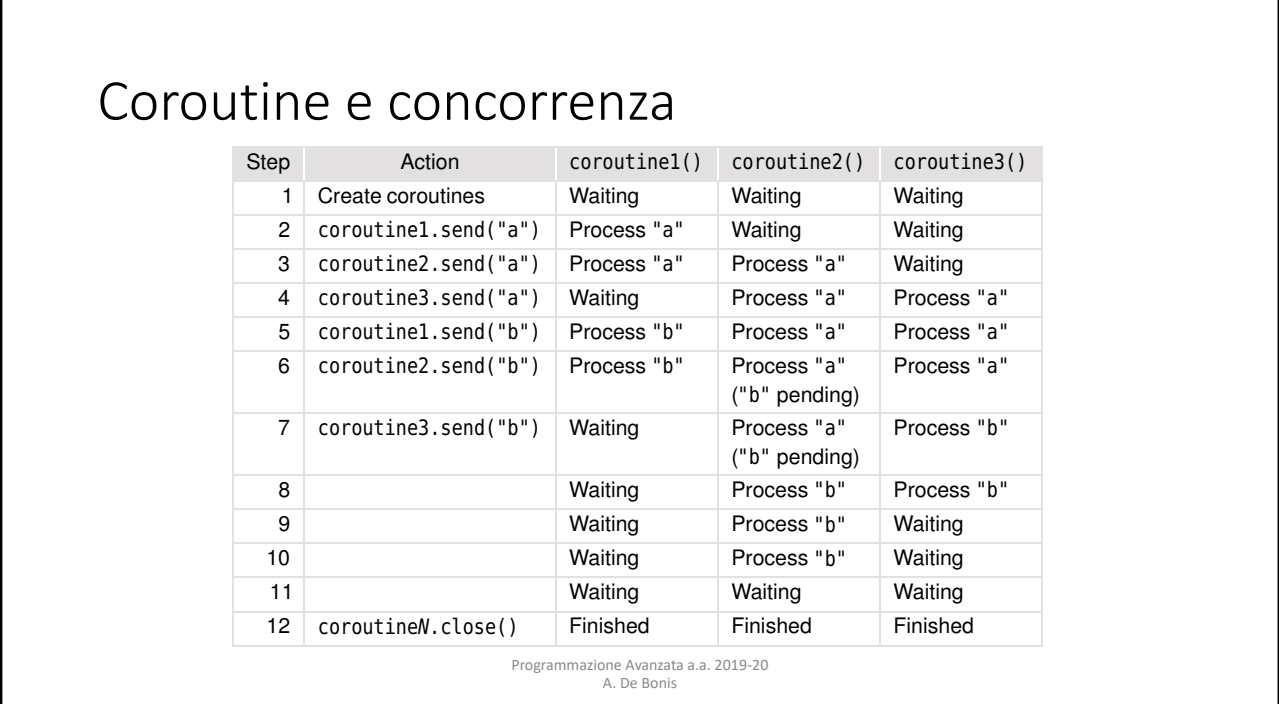

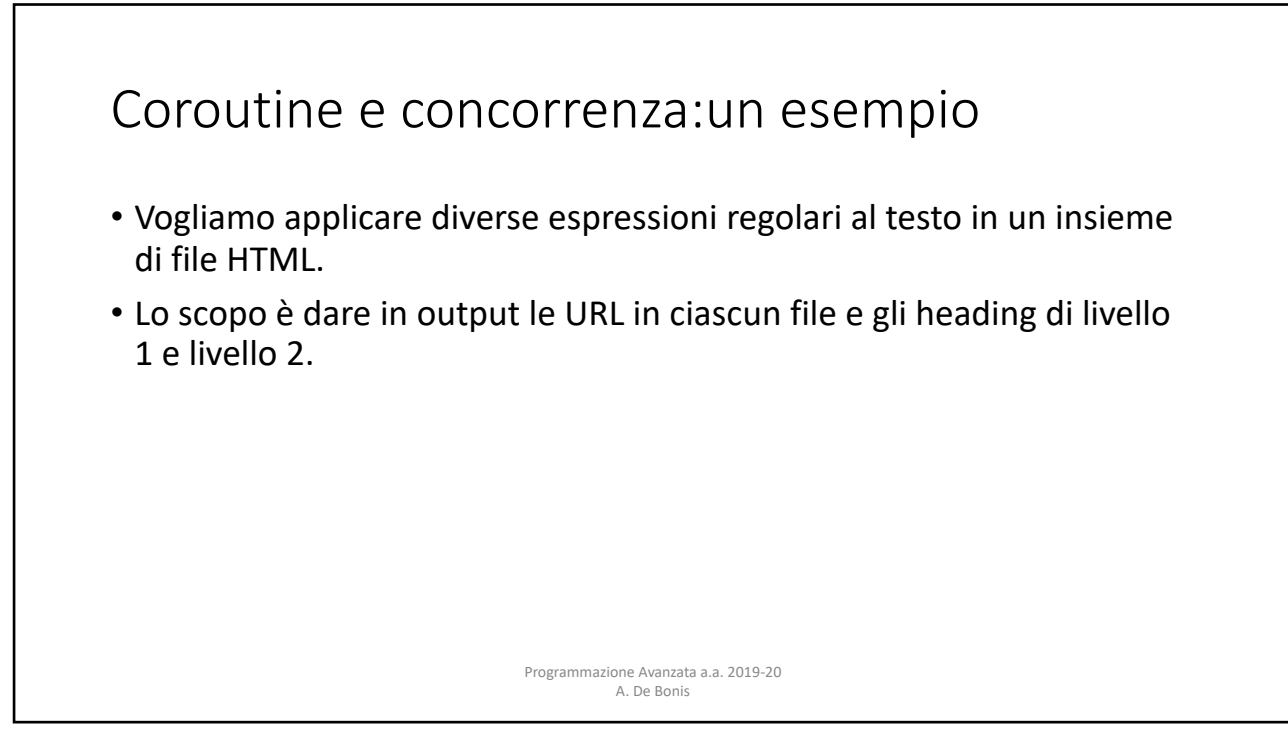

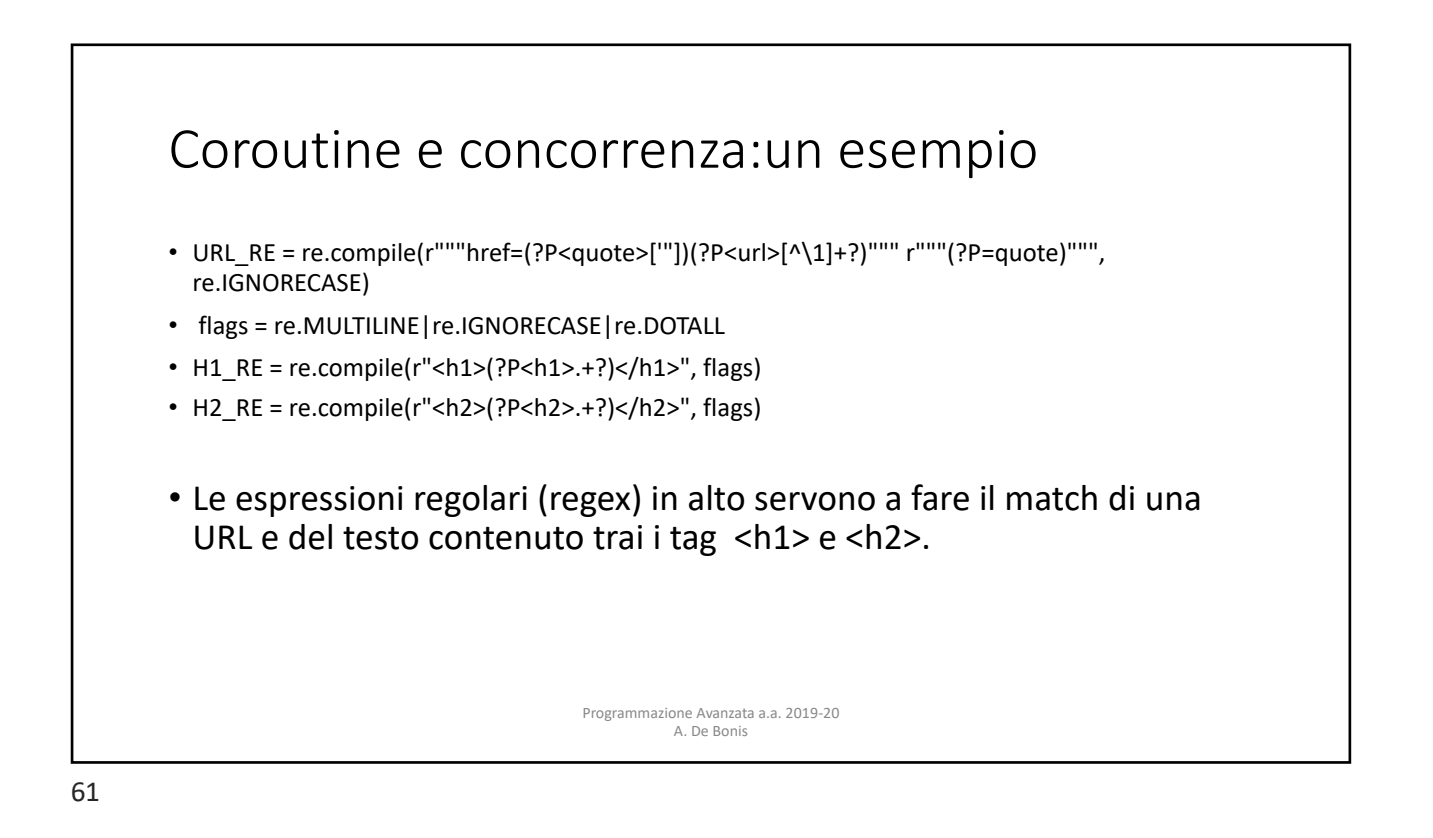

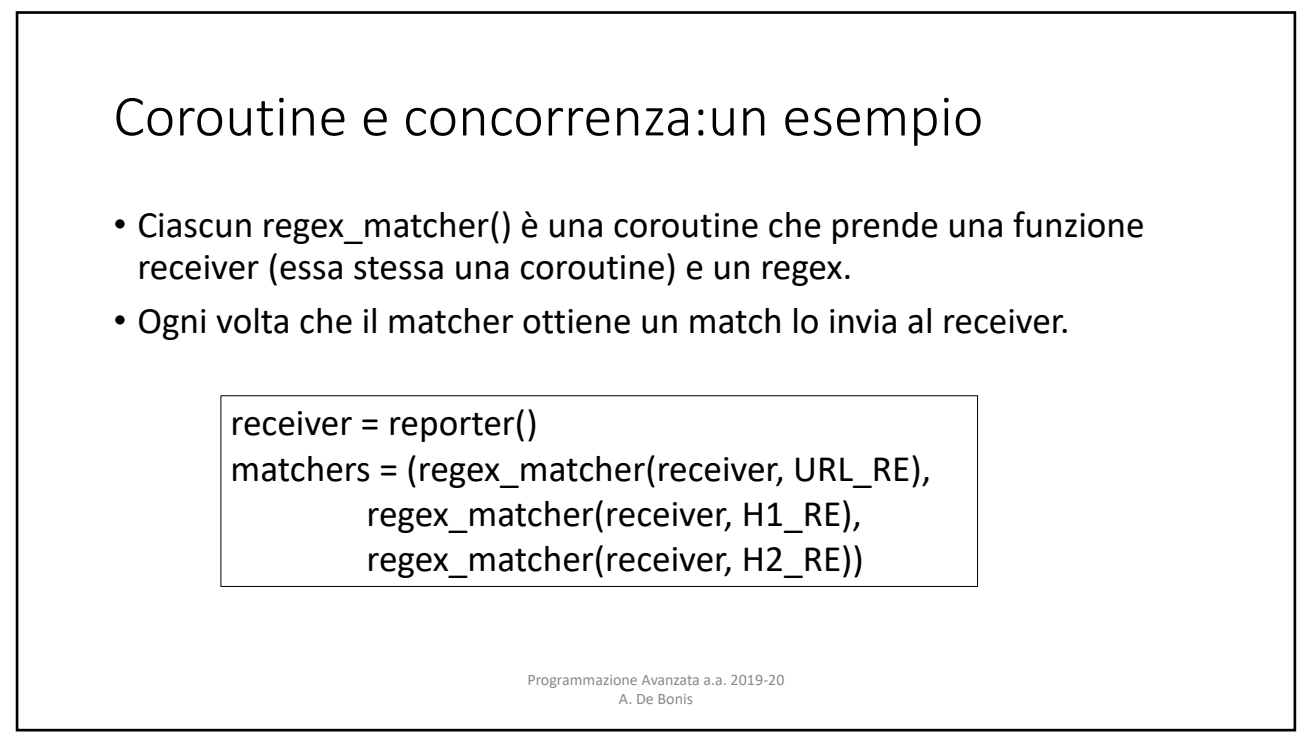

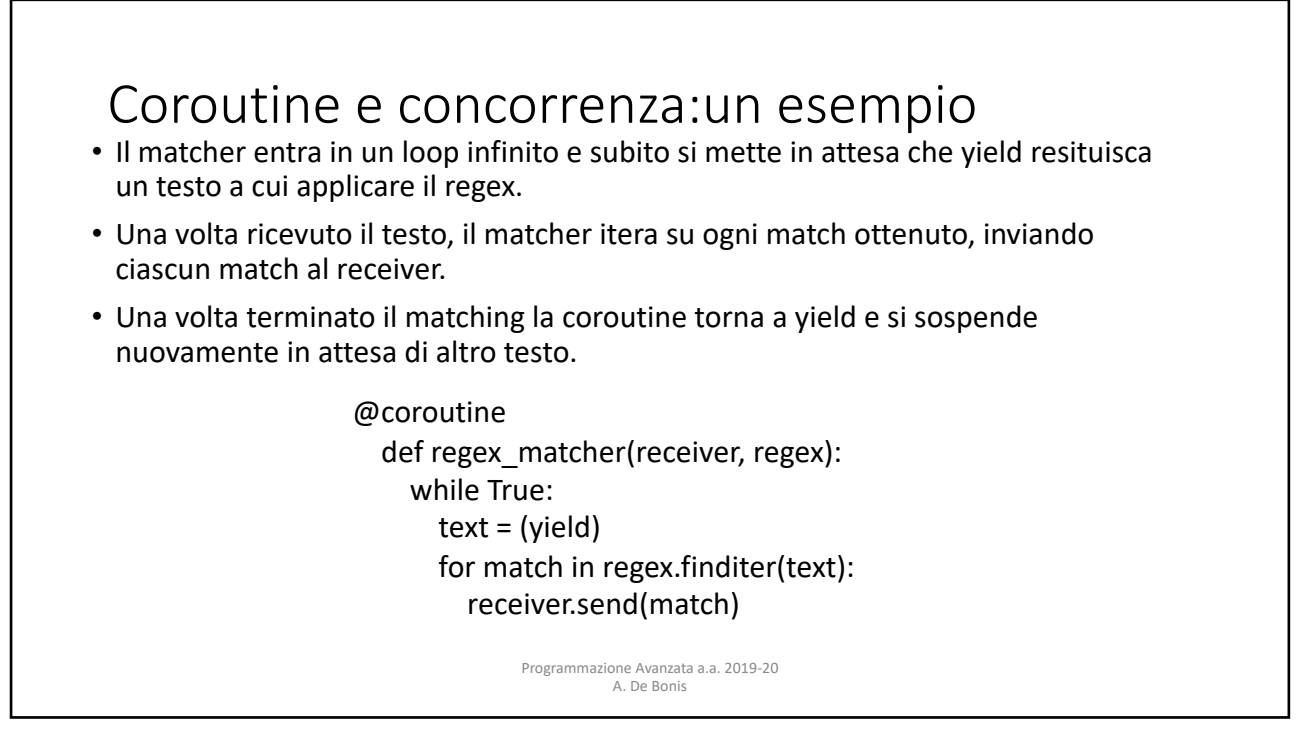

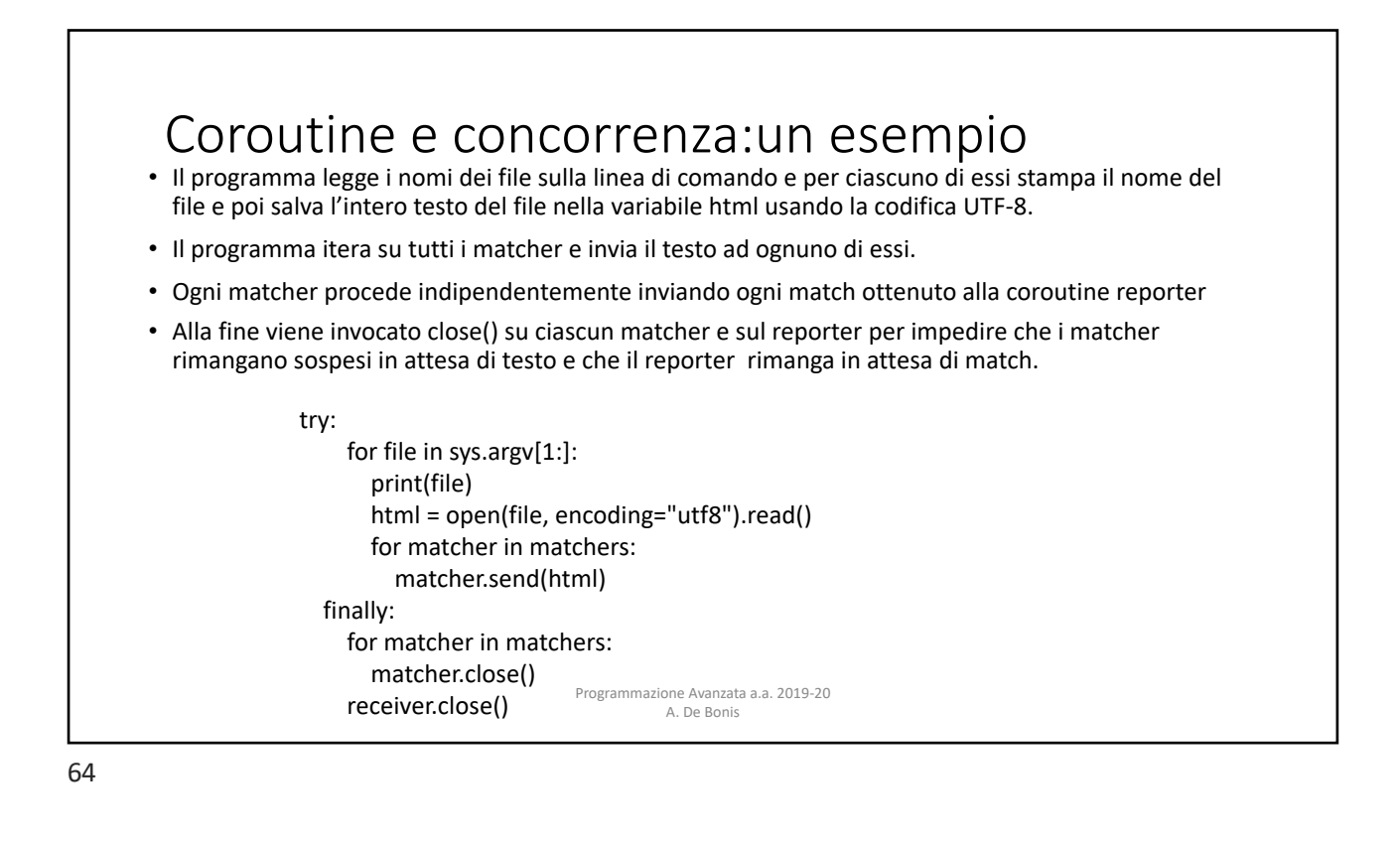

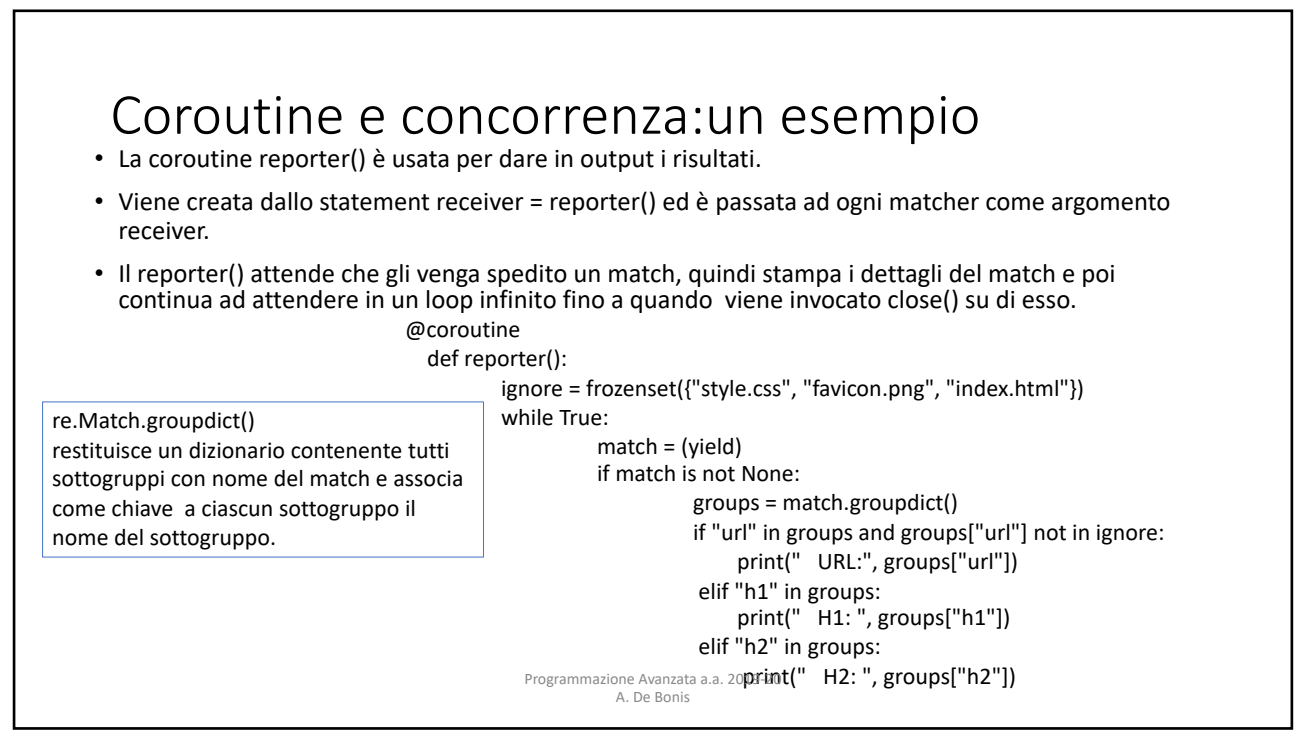